[Прием заказа при входящем](https://vodasoft.ru/wiki/doku.php?id=%D0%BF%D1%80%D0%B8%D0%B5%D0%BC_%D0%B7%D0%B0%D0%BA%D0%B0%D0%B7%D0%B0)

[Форма "экран клиента"](https://vodasoft.ru/wiki/doku.php?id=%D1%8D%D0%BA%D1%80%D0%B0%D0%BD_%D0%BA%D0%BB%D0%B8%D0%B5%D0%BD%D1%82%D0%B0)

[Предварительные заявки с сайта, горячей линии и других внешних источников](https://vodasoft.ru/wiki/doku.php?id=%D0%BF%D1%80%D0%B5%D0%B4%D0%B2_%D0%B7%D0%B0%D1%8F%D0%B2%D0%BA%D0%B8)

[Видео - ввод данных нового клиента](http://vodasoft.ru/v_novkl.html)

From: <https://vodasoft.ru/wiki/>- **Водяной**

Permanent link: **<https://vodasoft.ru/wiki/doku.php?id=%D0%B2%D1%85%D0%BE%D0%B4%D1%8F%D1%89%D0%B8%D0%B5&rev=1567756696>**

Last update: **2019/09/06 10:58**

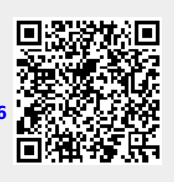